27 de agosto de 2012

### **Google Ad Planner**

Entro en Google ad Planner https://www.google.com/adplanner y selecciono en "View data for" Spain. A continuación busco los datos de Nuevoloquo.com Loquo69.com, Loquofree.com, Loquovip.com, Eeroloquo.com y Mileroticos.com Los datos se muestran en K (miles) y en M (millones).

#### doubleclick | Publisher Center | Give us feedback | Help | Announcements | Sign out ad planner by Google **El Site profile** domain: nuevoloquo.com  $\Rightarrow$ **Thumbnail Content Categories Description** World Localities > Europe > Mediterranean Europe<br>> Spain<br>Real Estate No description was found for nuevologuo.com This site may contain sensitive or adult content. Norld Localities > Europe > Mediterranean Europe<br>> Spain > Catalonia > Barcelona<br>Shopping > Classifieds Publishers - click here to edit your site info View data for: Spain  $\left| \cdot \right|$ Data: June 2012 **Daily Unique Visitors (cookies) Traffic statistics** All traffic statistics are estimates (2) Region Worldwide Unique visitors (estimated cookies) 2 360K 360K 40 K Unique visitors (users) 2 **170K 170K** Reach  $0.5%$ 0.0% 21M Page views **19M** 20 K **Total visits 740K** 770K Avg visits per cookie  $2.1$  $2.2$ Avg time on site 14:20 14:20  $--- =$  Estimated data  $--- =$  Google Analytics data doubleclick I Publisher Center I Give us feedback I Help I Announcements I Sign out ad planner by Google Site profile domain: loquo69.com  $\Rightarrow$ **Thumbnail Content Categories Description** Online Communities > Dating & Personals > No description was found for loquo69.com **CONTROL** Personals 巴 大阪 かい Publishers - click here to edit your site info View data for: Spain  $\blacksquare$ Data: June 2012 **Traffic statistics** All traffic statistics are estimates (2) **Daily Unique Visitors (cookies)** Region Worldwide Unique visitors (estimated cookies) (?) 43K 84K  $5.0<sub>k</sub>$ Unique visitors (users) 2  $22K$ 39K Reach  $0.1%$ 0.0% Page views **750K** 830K  $\sim$  0.00 **Total visits 79K** 110K

\* = Insufficient data to estimate traffic  $---$  = Estimated data  $---$  = Google Analytics data

Avg visits per cookie

Avg time on site

 $1.8$ 

11:40

 $1.3$ 

8:00

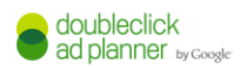

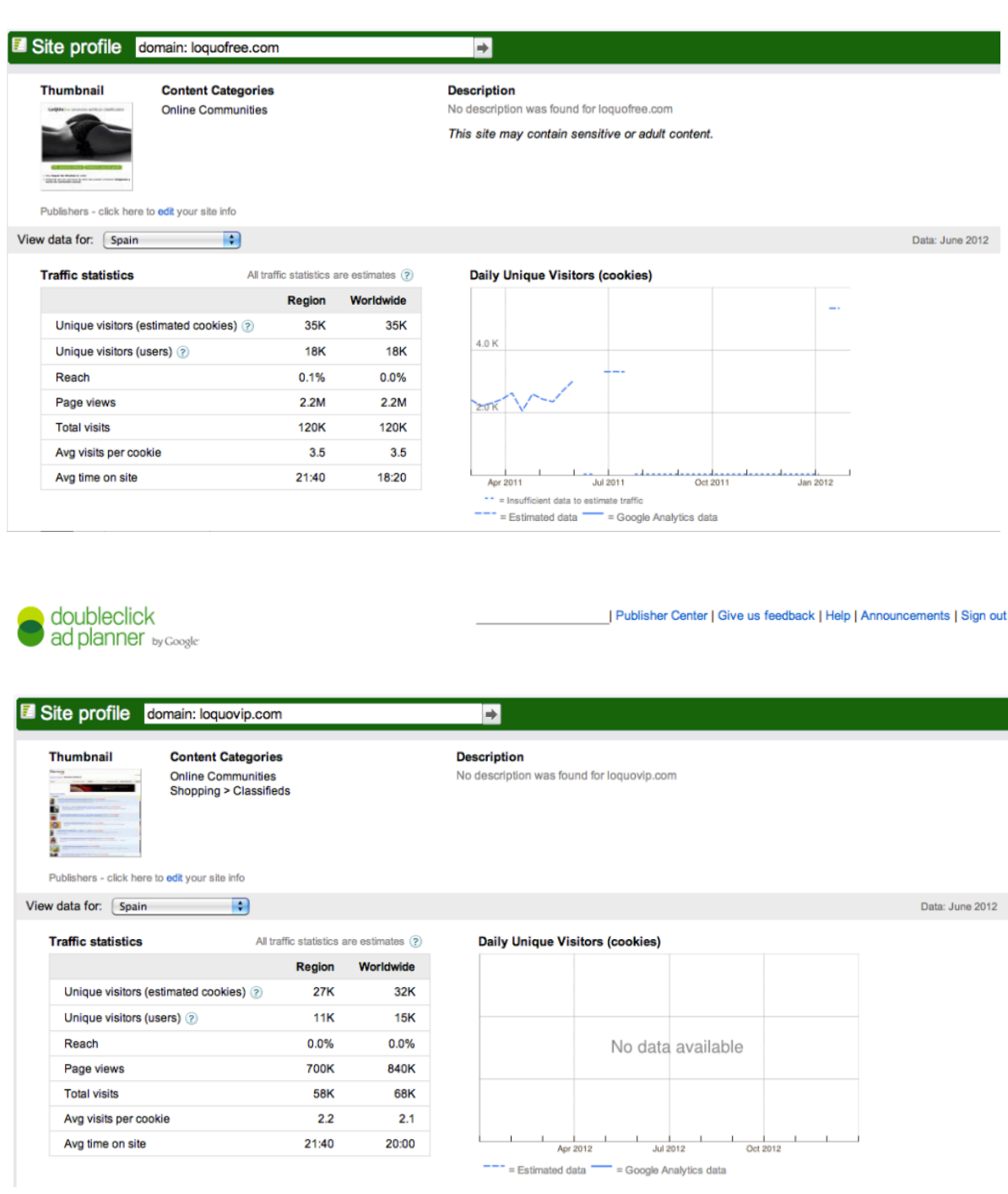

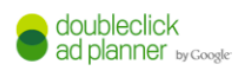

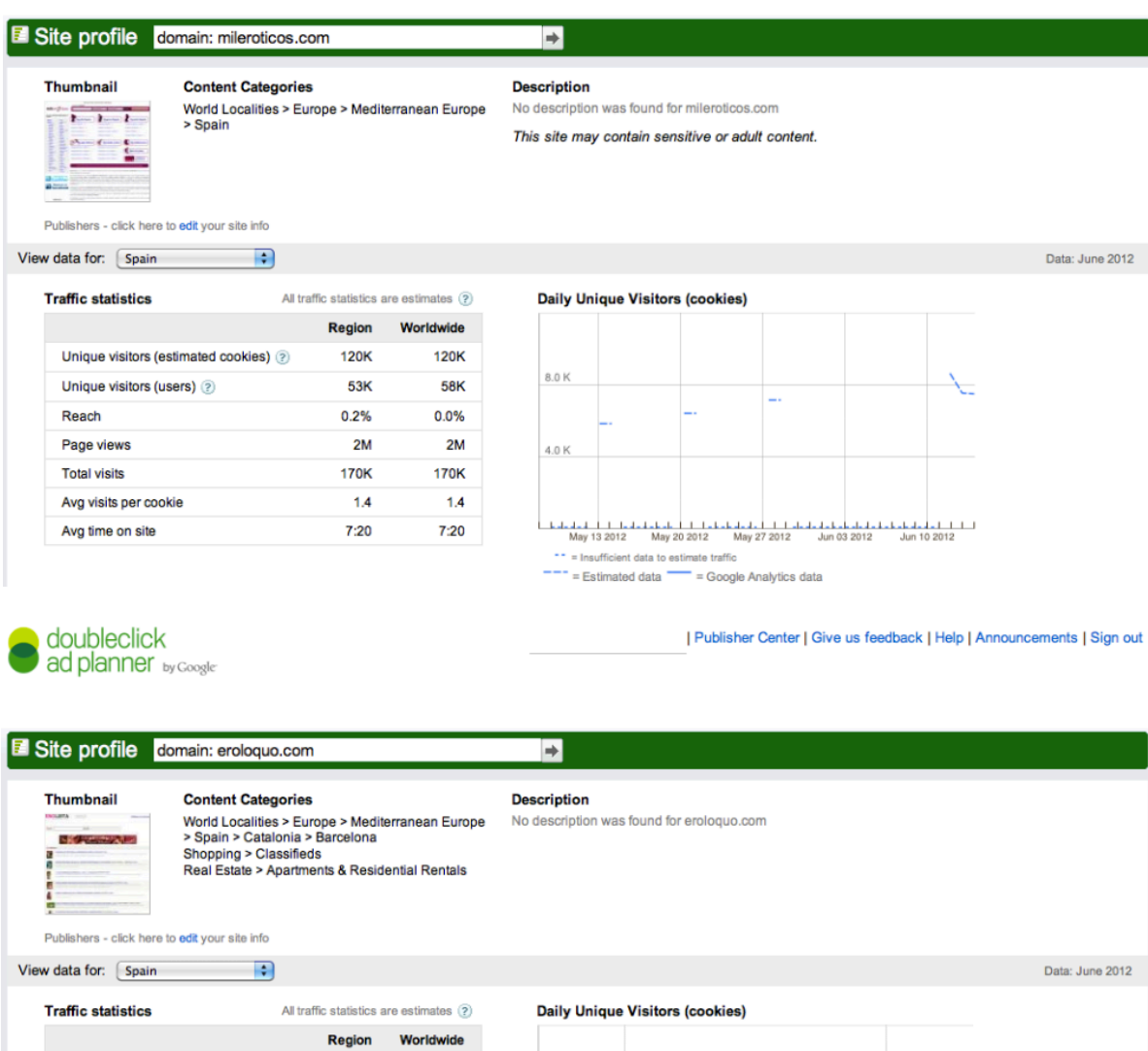

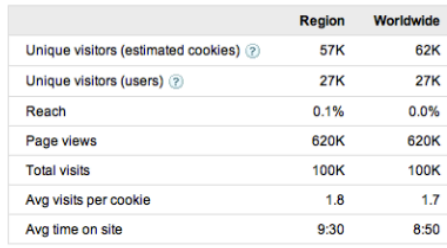

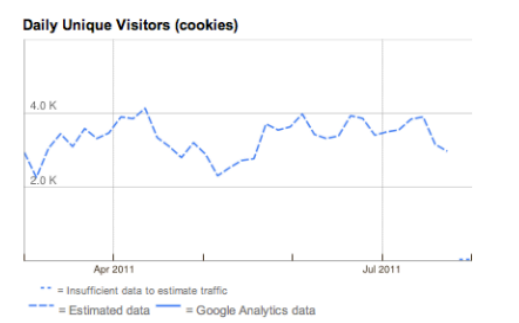

## **Google Analytics**

Al entrar en Google Analytics (https://www.google.com/analytics/web) en "visión general", en el calendario selecciono desde el 1/07/2012 al 31/07/2012. Muestra las visitas de julio, y las páginas vistas.

#### **Google** Analytics Configuración Mi cuenta Salir Página principal informes estándar informes personalizados Administrador Ayuda & 01/07/2012 - 31/07/2012 -Información de visitantes  $\mathbb{Q}$ Segmentos avanzados Correo electrónico Exportar < Añadir al panel Público % de visitas: 100,00% Visión general Visión general \* Datos demográficos Visitas - frente a Seleccione una métrica Idioma Cada hora Día Semana Mes Ubicación · Visitas Comportamiento 50.00 ▶ Tecnología → Móvil 25.000 Personalizado Flujo de visitantes 8 de ju 15 de jul 22 de jul 29 de jul S Publicidad 536.380 usuarios han visitado este sitio. Fuentes de tráfico Visión general Visitas: 1.207.215 ▼ Fuentes  $\sim$ Todo el tráfico  $\sim$ Directo

# **Google** Analytics

Configuración Mi cuenta Salir

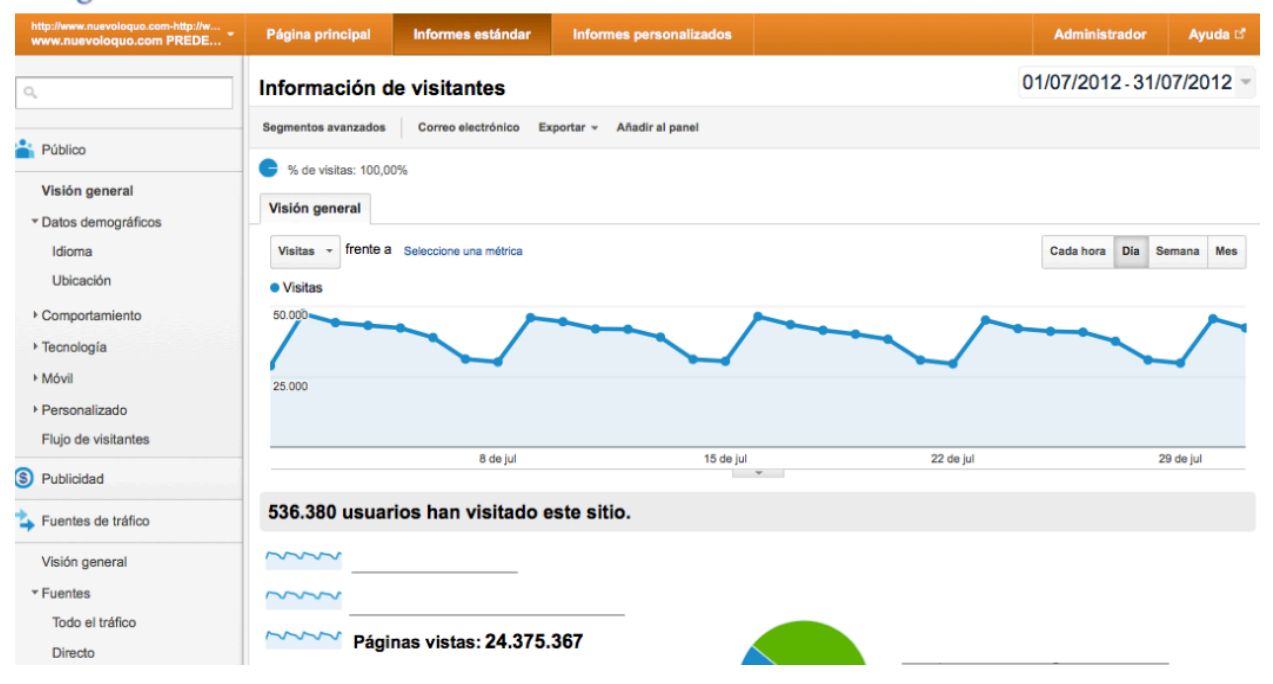